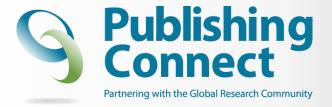

# How To Get Published Author Seminar Scholarly Publishing

**Henk van Dam** 

Freelance trainer eresourcefulness@gmail.com

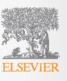

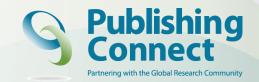

Archives of Medical Research

**Author workshop** 

- Introduction scholarly publishing
- How to get published
- Article Format
- Publishing ethics
- Peer Review

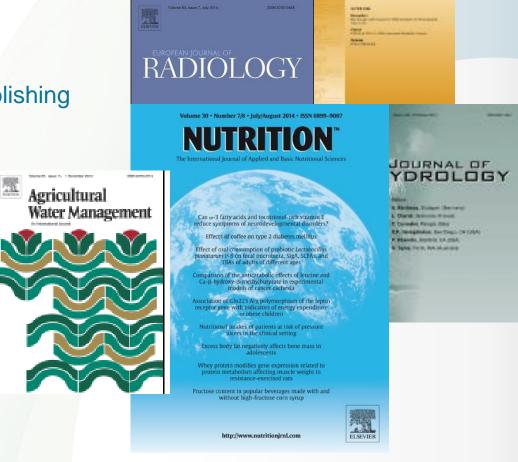

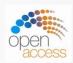

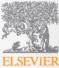

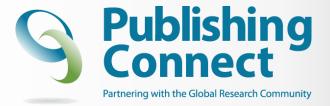

# 'Introduction Scholarly Publishing'

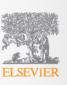

# Scholarly publishing = Peer-Reviewed Journal Growth 1665-2013

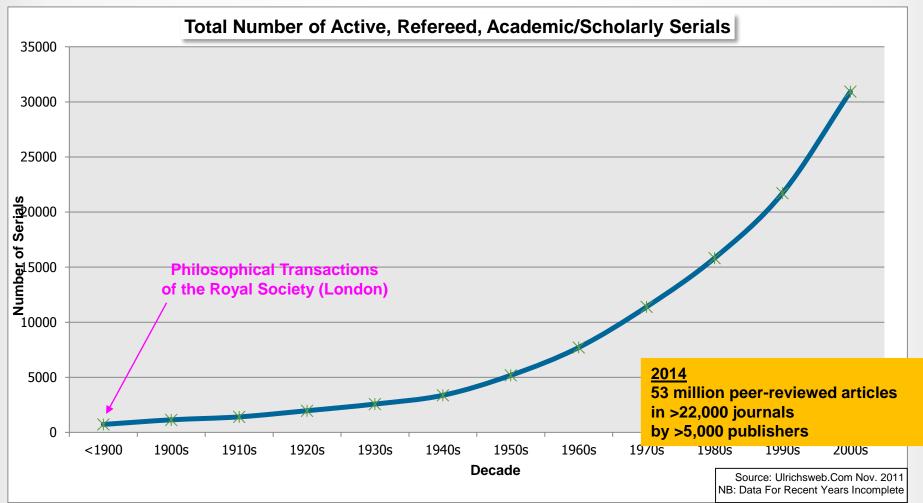

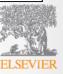

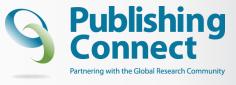

#### Global Expansion of Scientific Research

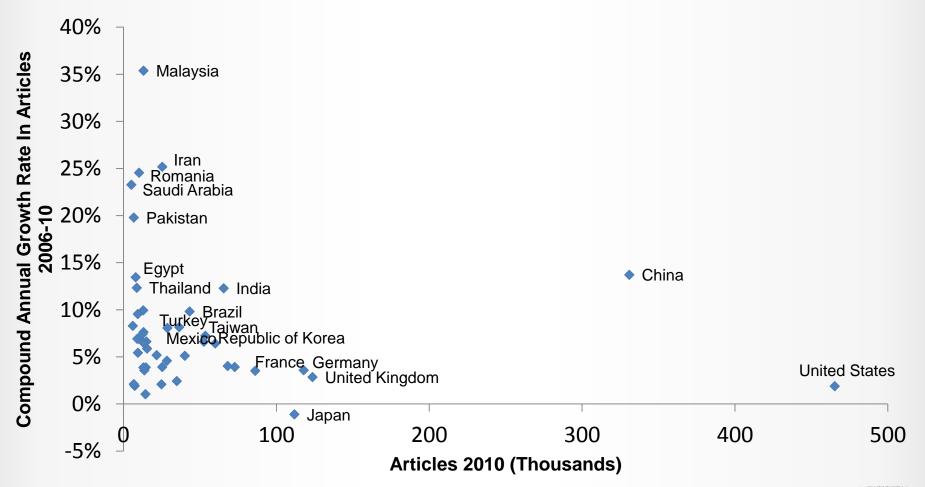

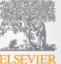

# Number of Publications/year

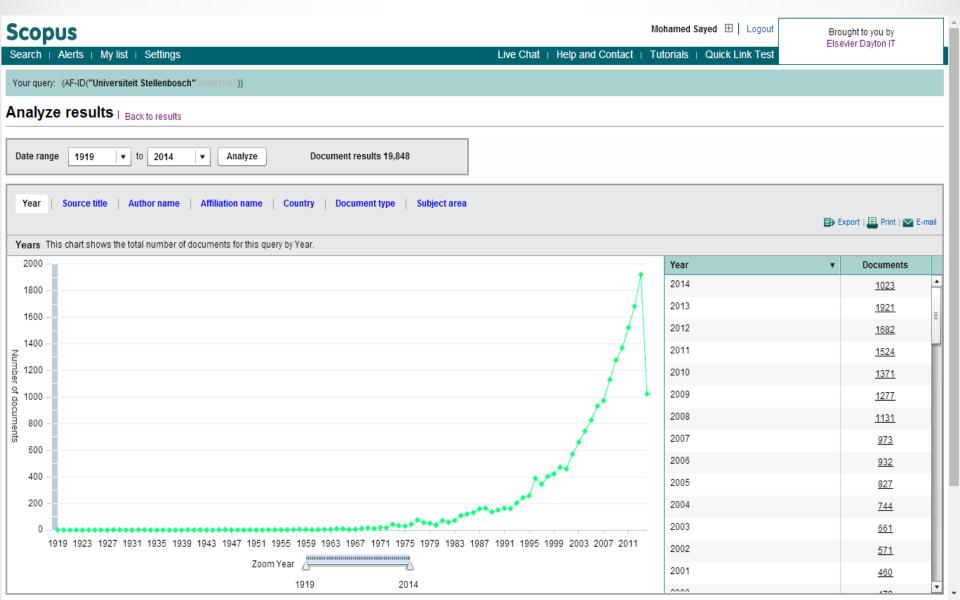

## **University Authors List**

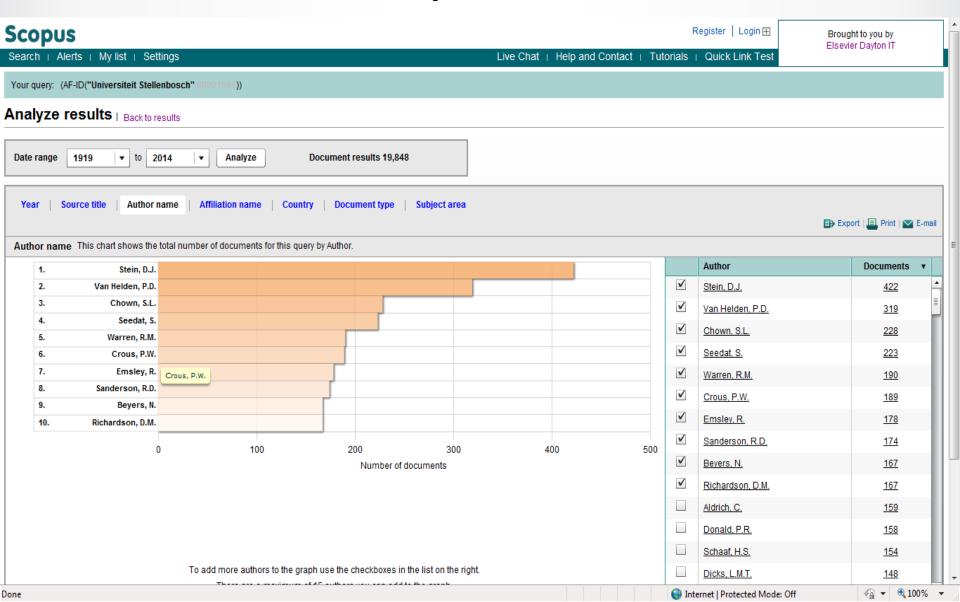

# List of Collaborating Affiliations

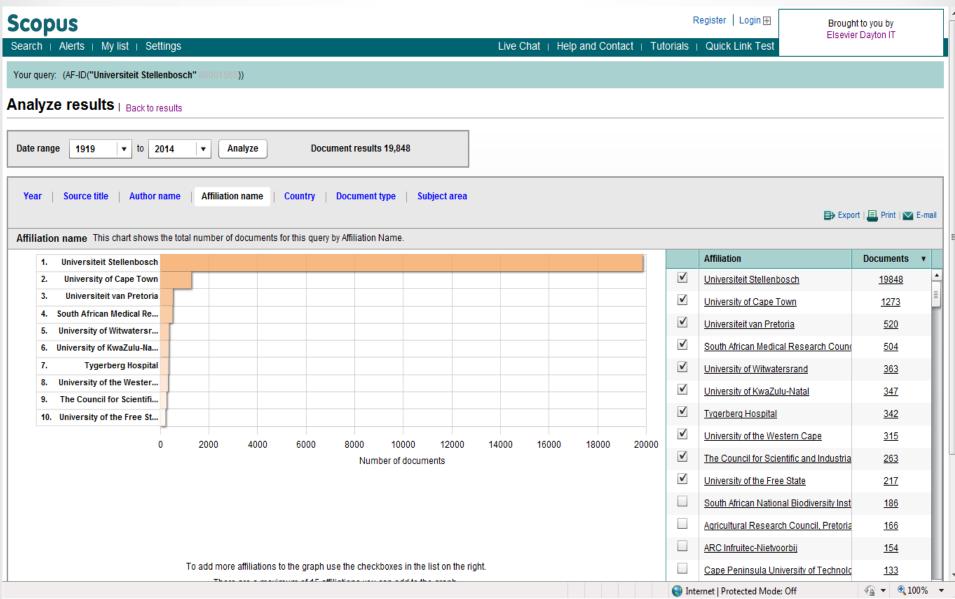

# List of Collaborating Countries

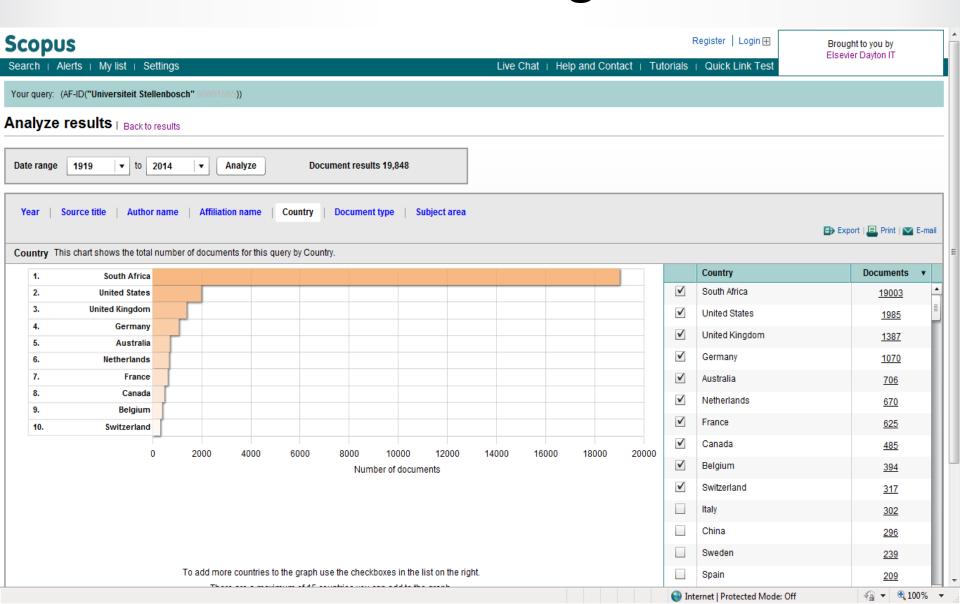

# % of Published Document Types

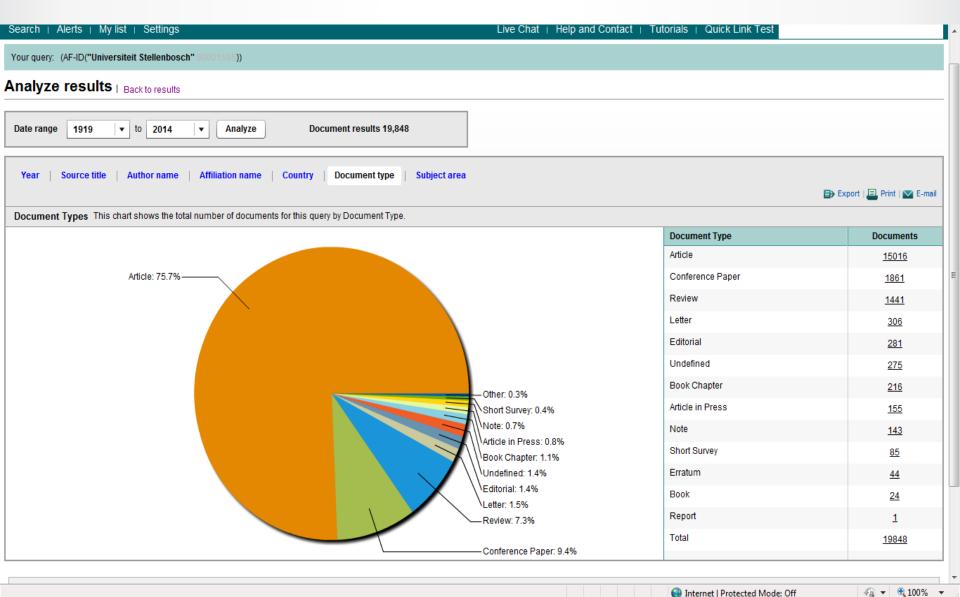

▼ 100% ▼

# Subject Area

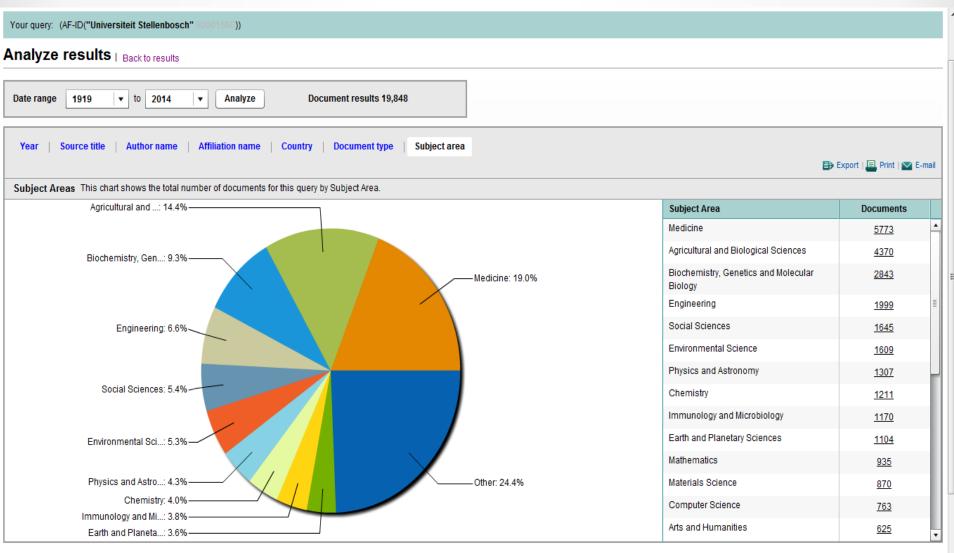

About

Internet | Protected Mode: Off

**About Scopus** 

Language

**Customer Service** 

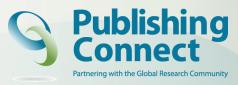

# Why Publish in scientific journals

Registration

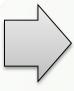

The timestamp to officially note who submitted scientific results first

Certification

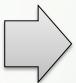

Perform peer-review to ensure the validity and integrity of submissions

**Dissemination** 

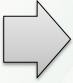

Provide a medium for discoveries and findings to be shared

**Preservation** 

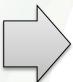

Preserving the minutes and record of science for posterity

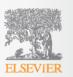

## The Publishing Cycle

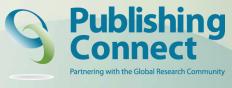

30-60% rejected by > 7,000 editors

13 million articles in archive

>480 million downloads by >30 million researchers in >180 countries! 500,000+ reviewers

Nearly ½ million articles accepted

12 million articles available

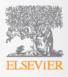

#### The Digital Age of Publishing

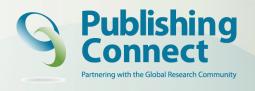

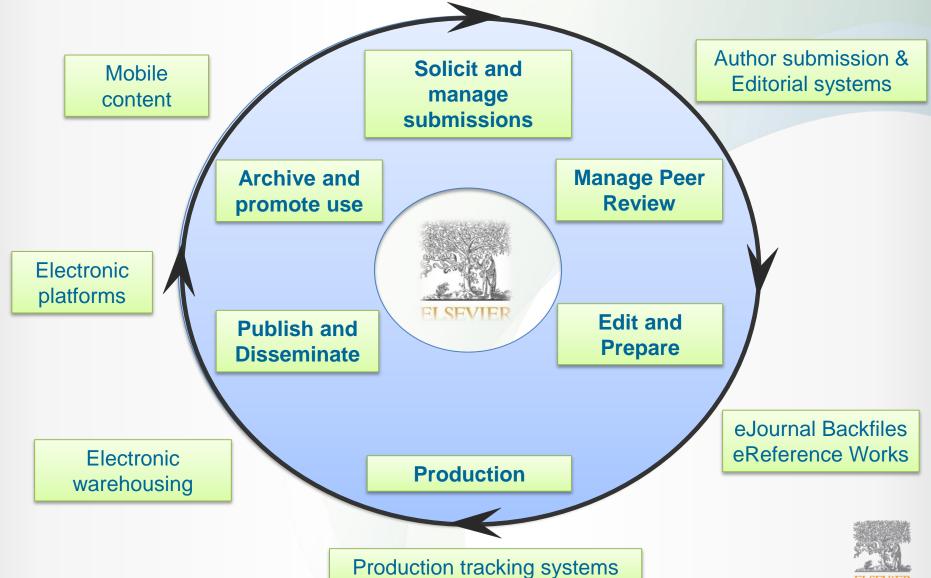

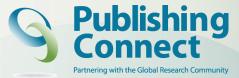

## **Open Access Publishing?**

- Free availability on the public internet
- Permitting users to read, download, copy, distribute, print, search, or link to the full texts of these articles
- Crawl them for indexing
- Licenses to allow use and re-use without financial, legal, or technical barriers
- Accessible online without cost to readers, but not costless to produce. So, funding needed by authors, institutions, funders or others

The Budapest Open **Access Initiative** (BOAI) is a public statement of principles relating to open access to the research literature. Free Online Scholarship. OA will become the default method for distributing new peer-reviewed research in every field and country.

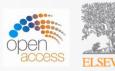

# Publishing Connect Partnering with the Global Research Community

#### **Publishing with Open Access**

Open Access Journals

Open Access Articles

Open Archive

Green Open Access

- Elsevier's open access publication fees are market based & provide competitive prices which range from 500-5000 USD.
- Offer authors a choice of user licenses
- Developed a number of institutional and funding body agreements to help streamline processes and manage open access policies.

#### For more Open Access information:

http://www.elsevier.com/about/open-access/open-access-options

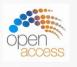

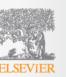

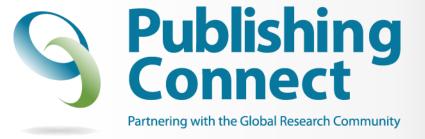

### 'How To Get Published'

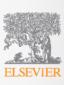

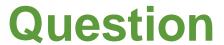

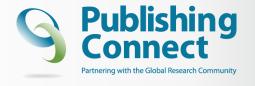

# What is it that distinguishes an excellent article from a poor one?

"All animals are equal, but some animals are more equal than others."

George Orwell - Animal Farm

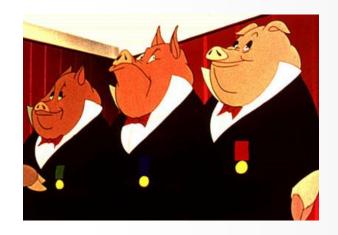

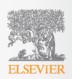

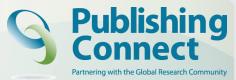

### What Makes A Strong Manuscript?

Clear & useful message

A logical manner

Readers grasp the research

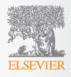

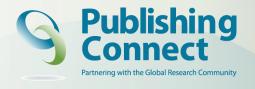

### **Types Of Manuscripts**

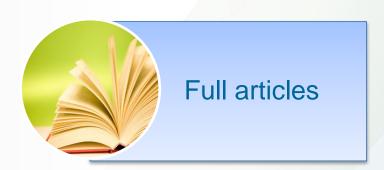

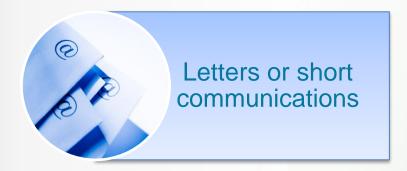

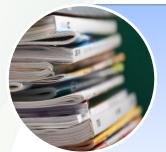

Review papers

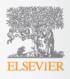

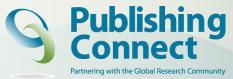

Citations per Article Type

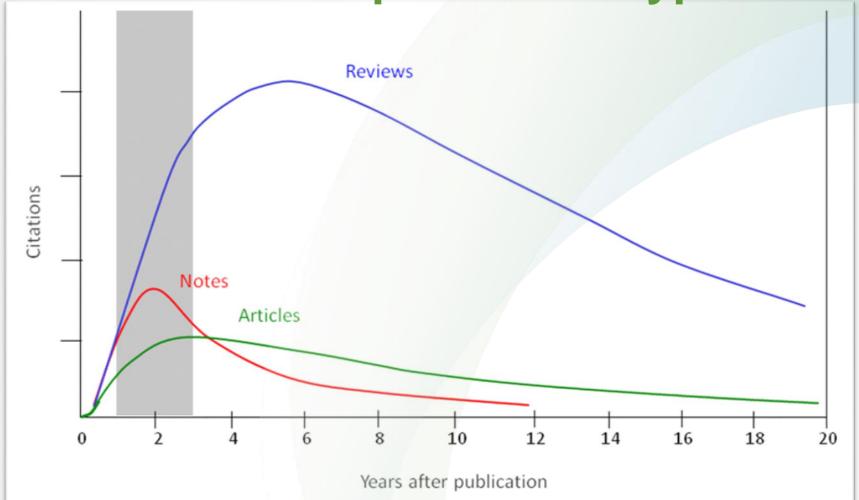

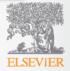

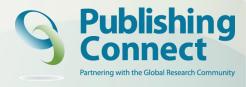

### Are You Ready To Publish?

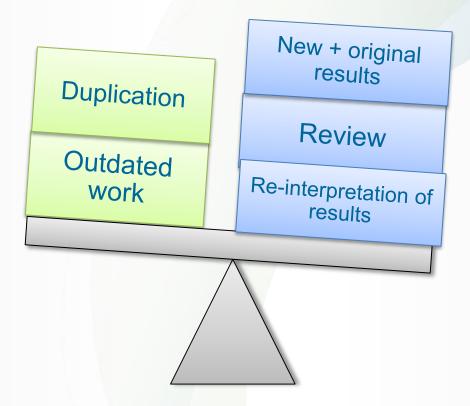

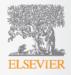

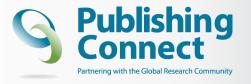

#### Your paper is worthless if no one reads, uses, or cites it

A research study is meaningful only if...

- It's clearly described, so
- Someone else can use it in his/her studies
- It arouses other scientists' interest, and
- > Allows others to reproduce the results

By submitting a manuscript you are basically trying to sell your work to your community

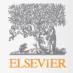

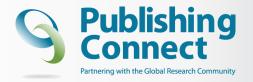

#### **Evaluation tools**

- Topic / research area
  - http://top25.sciencedirect.com/
  - Journals, authors, citations, publications per year (Scopus)
- Which journal?
  - Impact Factor
  - Alternative metrics (H-index, SNIP, SCImago)
  - Journal Analyzer (Scopus)
- More about the journals.
  - Who are the editors?
  - Guide for authors
- Once your paper is published...getting it noticed
  - Cite Alert
  - Article Usage Alert

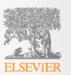

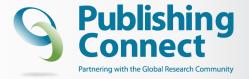

#### Research area - free tools

#### **ScienceDirect** www.sciencedirect.com select your interest **①** [all subject areas] • [all journals] browse top 25 archive Current: April to June 2013 show my alerts sign up now! for the e-mail alerts e-mail address $\rightarrow$ $\bigcirc$ Request your free Top 25 certificate

Tell other people about this service

#### Top 25 Hottest Articles ScienceDirect Top 25 Articles across all subject areas April to June 2013 RSS 📵 Blog This! 🎒 Print Show condensed 1. Increased intraepithelial (CD103+) CD8+ T cells in the airways of smokers with and without chronic obstructive pulmonary disease . Article Immunobiology, Volume 218, Issue 2, February 2013, Pages 225-231 Mikko, M.; Forsslund, H.; Cui, L.; Grunewald, J.; Wheelock, A.M.; Wahlstrom, J.; Skold, C.M. 2. One-Step Generation of Mice Carrying Mutations in Multiple Genes by CRISPR/Cas-Mediated Genome Engineering \* Article Cell, Volume 153, Issue 4, May 2013, Pages 910-918 Wang, H.; Yang, H.; Shivalila, Chikdu S.; Dawlaty, Meelad M.; Cheng, Albert W.; Zhang, F.; Jaenisch, → Cited by Scopus (8) 3. Users of the world, unite! The challenges and opportunities of Social Media · Article Business Horizons, Volume 53, Issue 1, January 2010, Pages 59-68 Kaplan, Andreas M.; Haenlein, Michael → Cited by Scopus (442) 4. Hallmarks of Cancer: The Next Generation • Review article B Cell, Volume 144, Issue 5, March 2011, Pages 646-674 Hanahan, D.; Weinberg, Robert A. → Cited by Scopus (3091) 5. Betatrophin: A Hormone that Controls Pancreatic @b Cell Proliferation . Article Cell, Volume 153, Issue 4, May 2013, Pages 747-758 Yi, P.; Park, J.S.; Melton, Douglas A. → Cited by Scopus (5) 6. Human Embryonic Stem Cells Derived by Somatic Cell Nuclear Transfer \* Article Cell, Volume 153, Issue 6, June 2013, Pages 1228-1238 Tachibana, M.; Amato, P.; Sparman, M.; Gutierrez, N.; Tippner-Hedges, R.; Ma, H.; Kang, E.; Fulati, A.; Lee, H.S.; Sritanaudomchai, H.; Masterson, K.; Larson, J.; Eaton, D.; Sadler-Fredd, K.; Battaglia, D.; Lee, D.; Wu, D.; Jensen, J.; Patton, P.; Gokhal → Cited by Scopus (7)

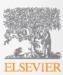

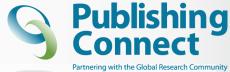

### Evaluate your research area – in Scopus

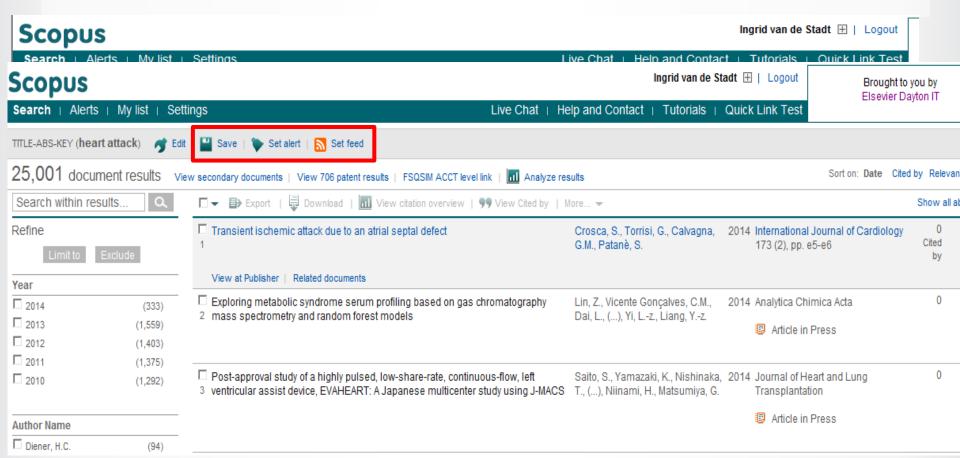

"Save as Alert": Remind yourself about the new findings.

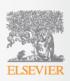

#### Evaluate your research area – in Scopus

- Ancestry Approach: aquiring a research paper and examining its references "backward searching"
- **Descendency Approach:** identify a paper's offspring: those recent publications that reference the earlier work "forward searching"

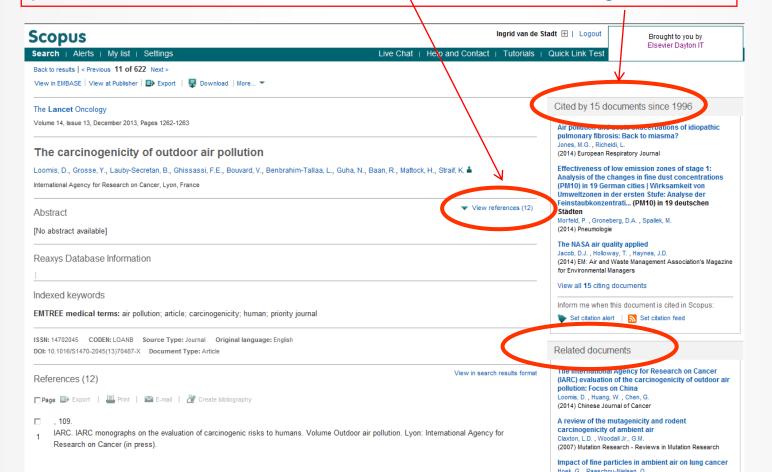

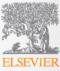

#### Review the development of your research area

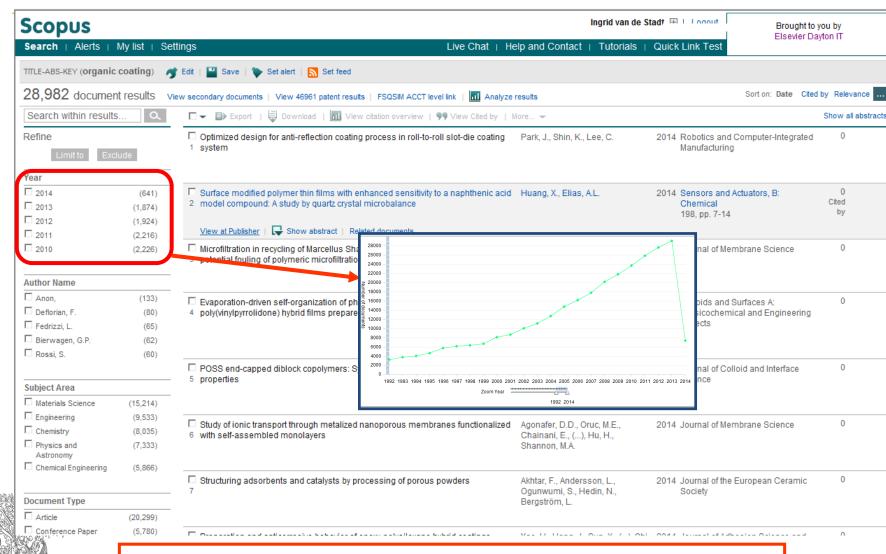

Check the phase in the life-cycle of your research topic.

#### Choose the right journal

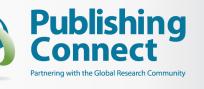

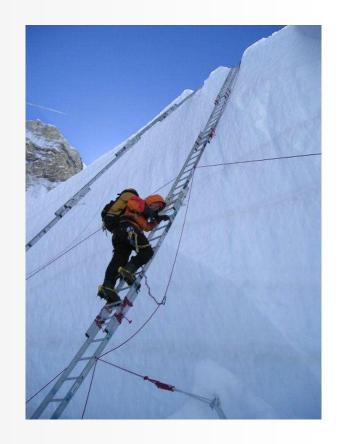

Do not just "descend the stairs"

Top journals

Nature, Science, Lancet, NEJM

Field-specific top journals

Other field-specific journals

National journals

DO NOT gamble by submitting your manuscript to more than one journal at a time.

International ethics standards prohibit multiple/simultaneous submissions, and editors DO find out!

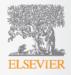

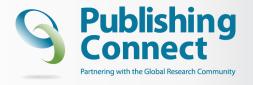

#### **Article Transfer Service**

 Editors may transfer sound submissions to another Elsevier journal

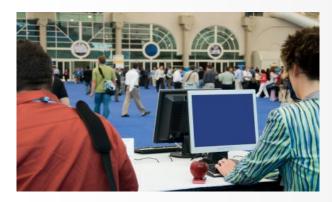

 Provided the submission is of high-quality and rejected because it doesn't fit the Aims & Scope of the journal

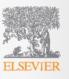

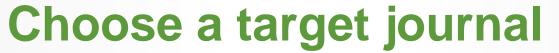

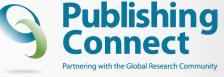

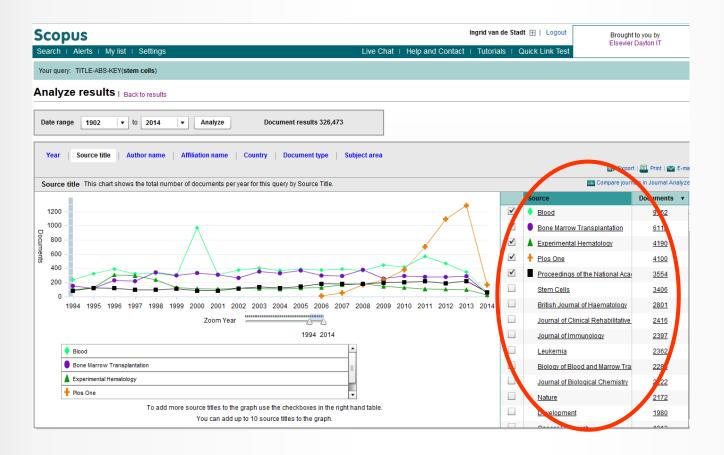

- Use your own references
- Check databases to find in what journals most articles on your topic were published

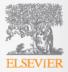

# Is this a prestigious journal? Publishing Connect

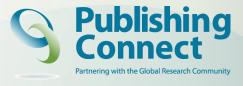

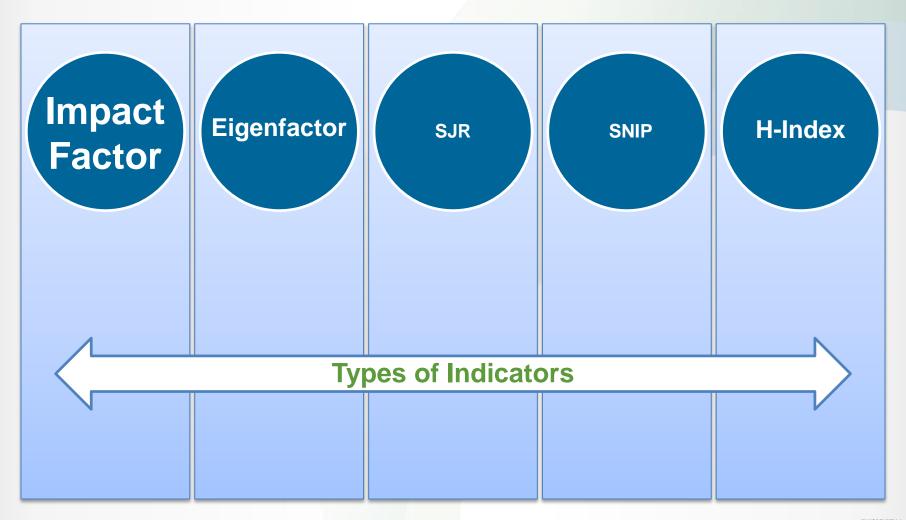

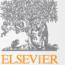

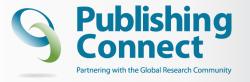

## **Impact Factor**

Impact Factor
[the average annual number of citations per article published]

- For example, the 2013 impact factor for a journal would be calculated as follows:
  - A = the number of times articles published in 2009 and 2010 were cited in indexed journals during 2011
  - B = the number of "citable items" (usually articles, reviews, proceedings or notes; not editorials and letters-to-the-Editor) published in 2009 and 2010
  - 2011 impact factor = A/B
  - e.g. <u>600 citations</u> = 2 150 + 150 articles

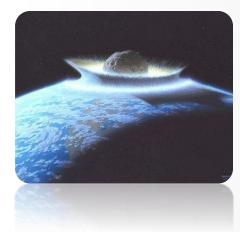

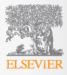

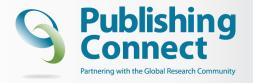

#### **SNIP**

- Source Normalized Impact per Paper (SNIP) measures contextual citation impact by weighting citations based on the total number of citations in a subject field.
  - The impact of a single citation is given higher value in subject areas where citations are less likely, and vice versa.

www.journalmetrics.com

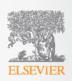

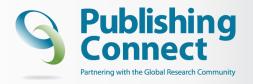

#### **SJR**

- SCImago Journal Rank (SJR), is a measure of the scientific prestige of scholarly sources: value of weighted citations per document. A source transfers its own 'prestige', or status, to another source through the act of citing it.
- A citation from a source with a relatively high SJR is worth more than a citation from a source with a lower SJR.

EL COVIED

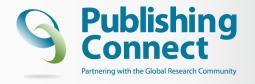

## Eigen factor

#### **Eigenfactor**:

- Similar to Impact Factor, but considers 5 years
- Self-citations excluded.
- Uses algorithms to assess importance of each journal (like Google page rank)
- Uses the structure of the entire network (instead of purely local citation information)

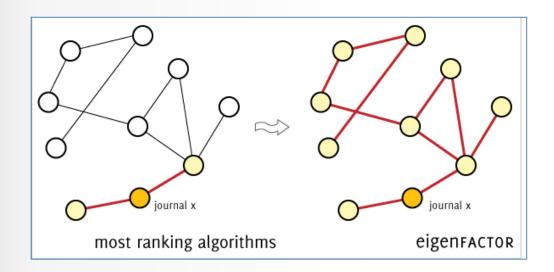

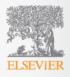

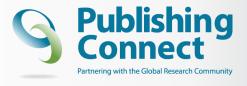

### Is this a prestigious journal?

Other tools of journal evaluation have become available (e.g. in Scopus)

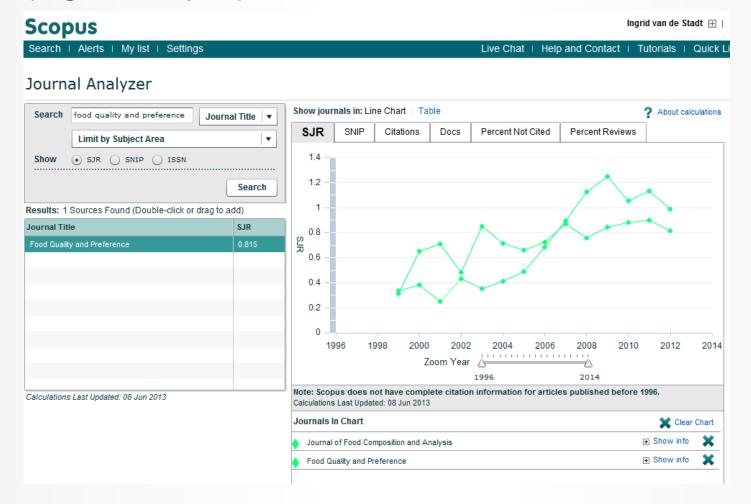

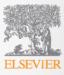

# Evaluate the level of your achievement Scholl Research Community h index

impact factor and the SJR: based on journal evaluation

h-index: accounts for a researcher's body of work without the influence of other factors

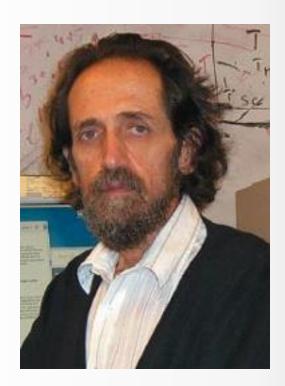

Dr. Jorge E. Hirsch, University of San Diego

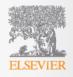

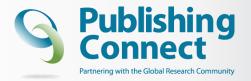

### Assessment often highly based on publications and citations

"not everything that can be counted counts, and not everything that counts can be counted"

Albert Einstein (1879-1955)

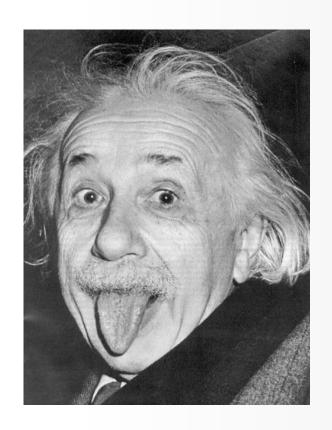

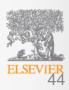

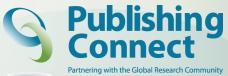

### **Choose the right Journal**

#### Visit e.g. elsevier.com to find:

- Aims & Scope
- Accepted types of articles
- Readership
- Current hot topics

- Ask for help from your supervisor or colleagues
- DO NOT submit manuscripts to more than one journal at a time

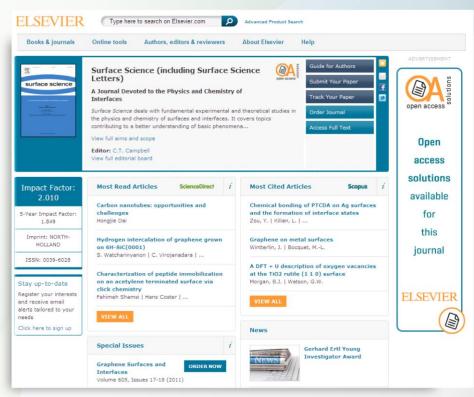

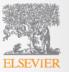

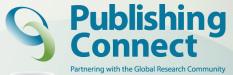

### Read The 'Guide for Authors'

- Find it on the journal homepage of the publisher, e.g. Elsevier.com
- Keep to the Guide for Authors in your manuscript
- Editors do not like wasting time on poorly prepared manuscripts

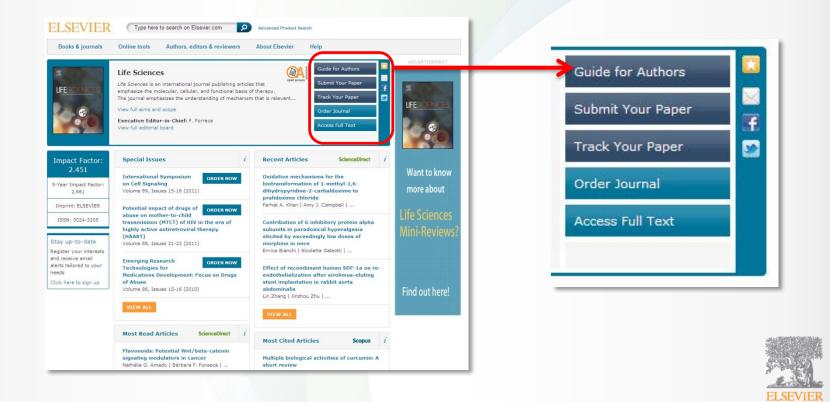

### Getting your paper noticed

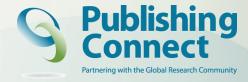

Cite Alerts
 Weekly notification to authors once their article is referenced in a newly published article.

Usage Alerts
 Quarterly e-mail to authors, with a link towards a customized web page per article

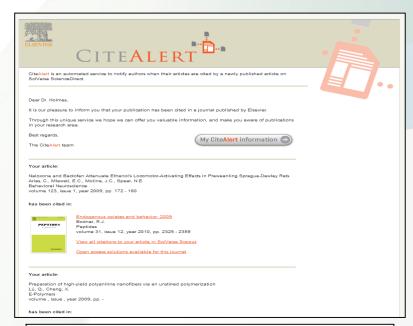

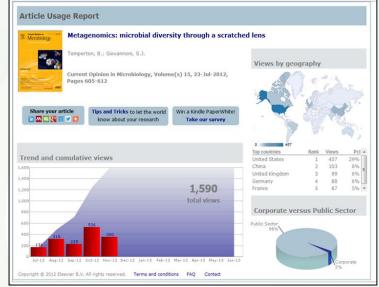

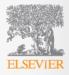

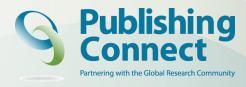

### Do publishers correct language?

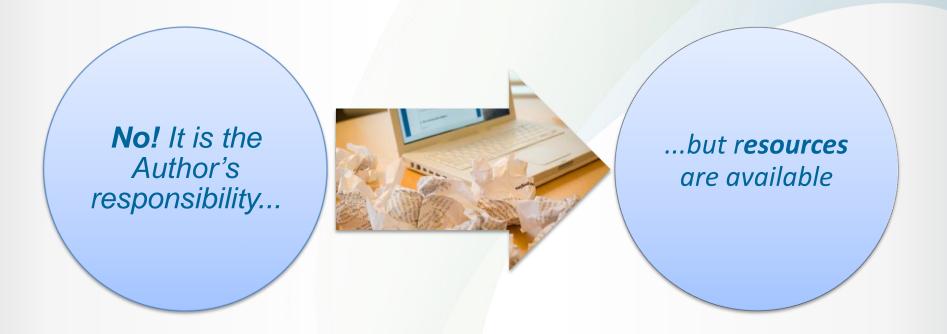

http://webshop.elsevier.com

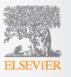

A new mesh generation approach for large cable-network antenna reflectors

### **Editing and Tra**

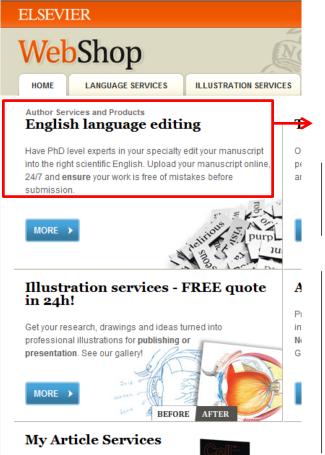

Get your personal reprints and customized products related to your articles published in Elsevier journals.

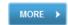

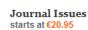

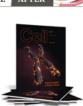

#### Abstract

This study investigates a new mesh generation approach for large cable-network antenna reflectors. It is composed of three steps. First, a supporting ring truss with appropriate sides is created. Second, a planar mesh configuration divided into triangular, quadrangular or hexagonal facets is generated. We have developed three shape design criteria based on the force density method, and presented well as and a whole numbering method for the obtaining the topological matrix. By With introducing connection conditions between the boundary cables and the ring truss, different planar mesh configurations are derived. Third, the final desired mesh configuration is obtained by mapping the planar mesh configuration to a paraboloidal surface.

Keywords: large cable-network antenna reflector; mesh generation; shape design criterion; whole numbering; connection condition

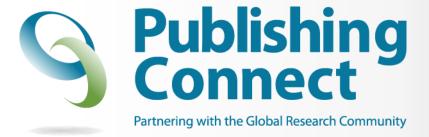

### **'Fixed Format' Structuring your Article**

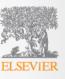

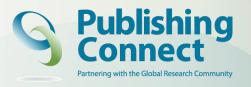

#### General structure of a research article

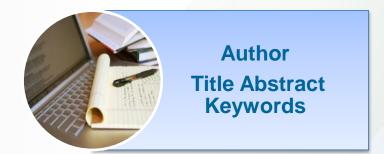

Make them easy for indexing and searching Informative, attractive, effective

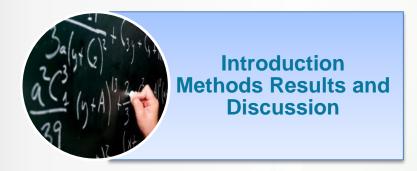

Convey the main messages and findings effectively Make it as concise as possible

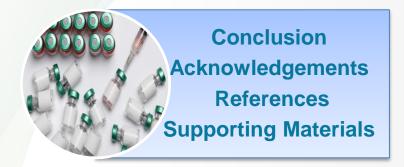

Order can change

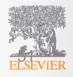

### General (Universal?) Structure of a Research Article

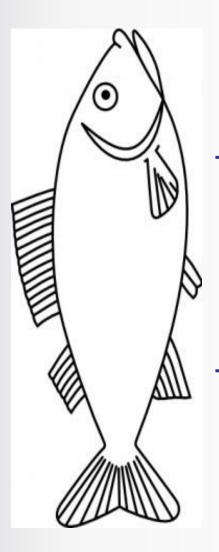

- Author
- Title
- Abstract
- Keywords

Gives you a quick, easy to understand overview of the research goals and findings

#### (IMRAD)

- Introduction
- Methods
- Results
- And
- Discussions

Useful to understand the significance of the paper

- Conclusion
- Acknowledgements
- References
- Supplementary Data

Here you can find more background information

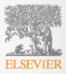

#### The Process of Writing – Building the Article

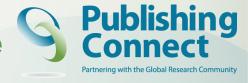

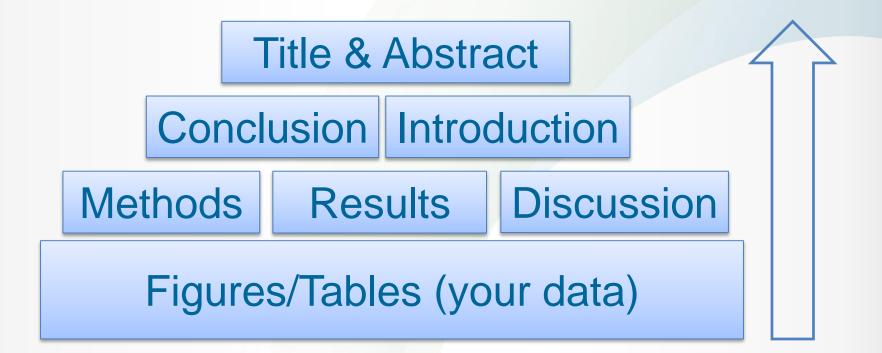

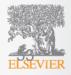

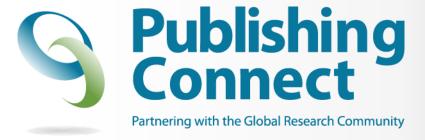

### 'the Head of an Article'

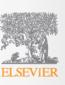

### **Authorship**

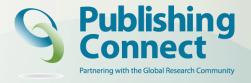

Corresponding Author

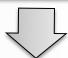

Conducts or

results

supervises the data collection, analysis, presentation and

interpretation of the

paper for submission

Puts together the

First Author

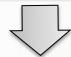

Good Listing Principle

**Ghost Authorship** Gift Authorship **Poor Listing Principle** 

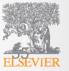

### Title... attract the attention

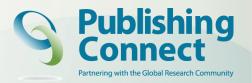

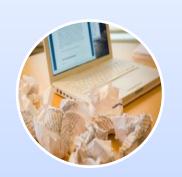

Fewest possible words

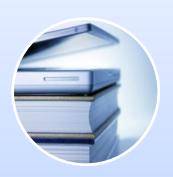

Adequately describes content

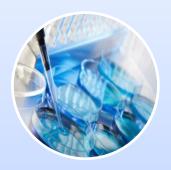

Identifies main issue

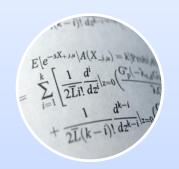

Does not use rarely-used abbreviations or technical jargon

**Effective manuscript titles** 

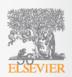

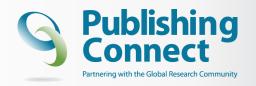

### Keywords

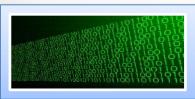

Are used by indexing and abstracting services

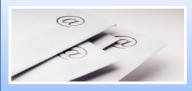

Are the labels of the manuscript; avoid words with broad meanings.

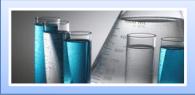

Use only established abbreviations (e.g. DNA)

#### **Article Title**

"An experimental study on evacuated tube solar collector using supercritical CO<sub>2</sub>"

#### **Keywords**

Solar collector

Supercritical CO<sub>2</sub>

Solar energy; solar thermal utilization

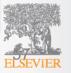

### Abstract the advertisement of your article

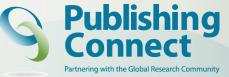

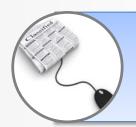

Make it interesting and understandable Freely available on Pubmed, Scopus etc...

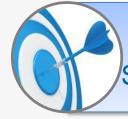

Make it accurate and specific Summarize problem, method, result & conclusion

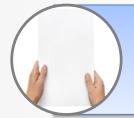

A clear abstract will strongly influence whether or not your work is considered

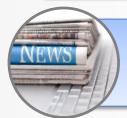

Keep it brief and catchy

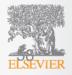

Tip: write your Abstract last

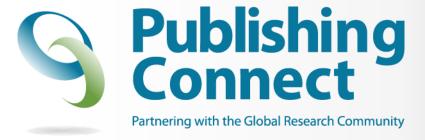

'the Body of an Article'

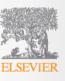

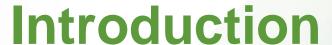

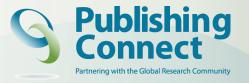

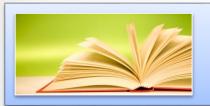

Provide a brief context to the readers, but not a history lesson

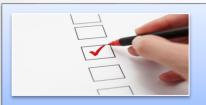

Introduce the main scientific publications
Address the problem

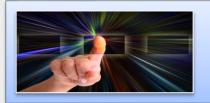

Identify the solutions & limitations

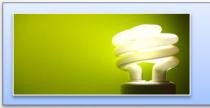

What is hoped to be achieved

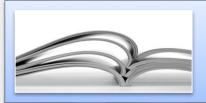

Provide perspective consistent with the nature of the journal

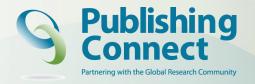

### Methods

Describe how the problem was studied

Include detailed information

Do not describe previously published procedures

Identify the equipment and describe materials used

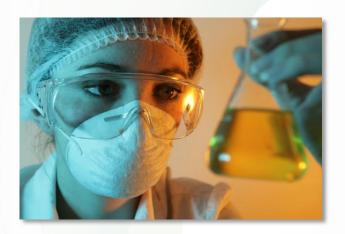

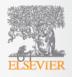

### Results

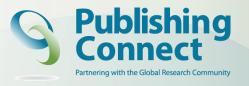

Be clear & easy to understand

Highlight the main findings, essential to the discussion

Feature and explain unexpected findings

Provide statistical analysis

Include illustrations & figures

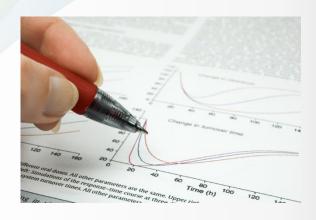

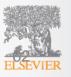

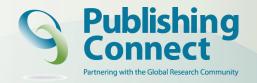

### **Discussion**

What do the results mean?

Most important section Sell your article!

Make the discussion correspond to the results and the introduction

You need to compare published results with your own

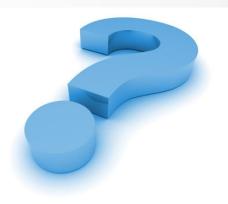

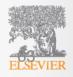

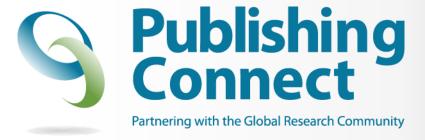

### 'the Tail of an Article'

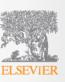

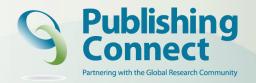

### Conclusion

Should be clear, about the *impact* of your work

Advance the present state of knowledge

Not a repetition of the Abstract

Provide suggested future experiments

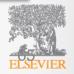

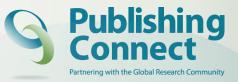

### Acknowledgments

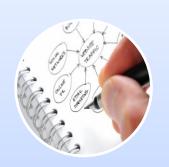

**Advisors** 

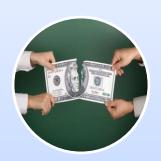

Financial Supporters & Funders

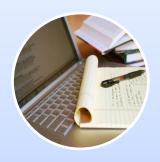

Proofreaders & Typists

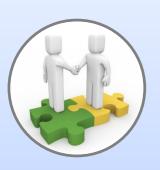

Suppliers who may have donated materials

In a single, brief paragraph

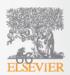

### References

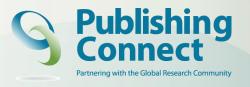

Do not use too many references

Always ensure you have fully absorbed material you are referencing

Avoid excessive self-citations

Avoid excessive citations of publications from the same region

Conform strictly to the style given in the guide for authors

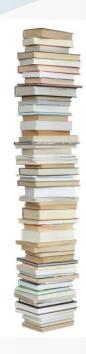

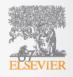

## Tools to manage your Reference Connect

Tools that help you to create and manage your lists of references for papers or research projects.

Most tools are designed to organize citations into specific formats for the preparation of manuscripts and bibliographies.

Many search tools provide ways to download references into reference management tools

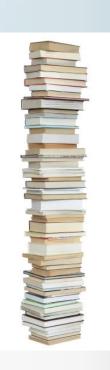

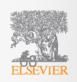

## Functionalities Reference Managers

- Store and manage references
- Import references from the internet
- Insert citations in Word documents
- Automatically create your bibliography
- Share references with other researchers

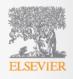

## Free reference management tools

### zotero

Zotero (Firefox add-on) http://www.zotero.org

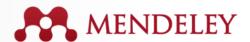

Mendeley http://www.mendeley.com

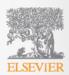

### **Example: Mendeley library**

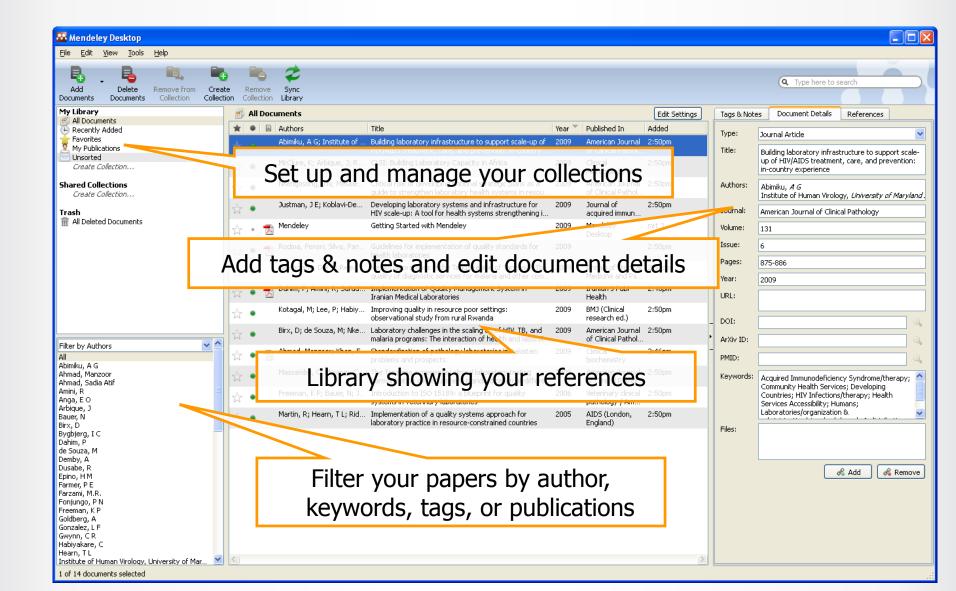

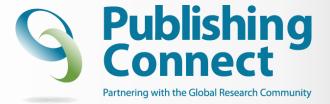

### Author's Conduct Publishing Ethics

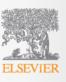

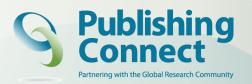

### you break ethical rules....it's Publish *AND* Perish!

- International scientific ethics have evolved over centuries and are commonly held throughout the world.
- Scientific ethics are not considered to have national variants or characteristics – there is a single ethical standard for science.
- Ethics problems with scientific articles are on the rise *globally*.

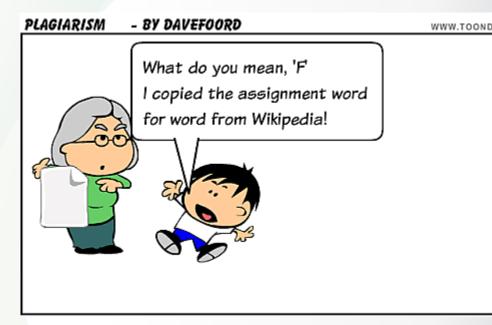

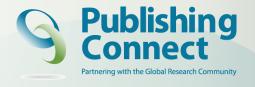

### Quiz

http://www.elsevier.com/ethics/ethics-quiz

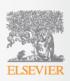

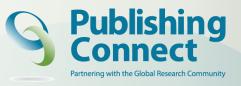

### Plagiarism high amongst ethics issues

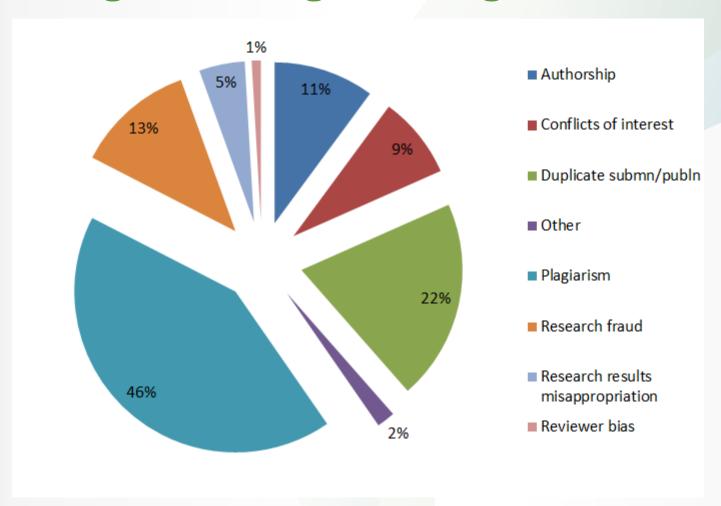

Sample of cases reported to Elsevier Journals publishing staff in 2012

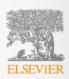

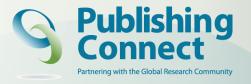

### What is Plagiarism?

"Plagiarism is the appropriation of another person's ideas, processes, results, or words without giving appropriate credit, including those obtained through confidential review of others' research proposals and manuscripts."

Federal Office of Science and Technology Policy, 1999

"Presenting the data or interpretations of others without crediting them, and thereby gaining for yourself the rewards earned by others, is *theft*, and it eliminates the motivation of working scientists to generate new data and interpretations."

Professor Bruce Railsback Department of Geology, University of Georgia

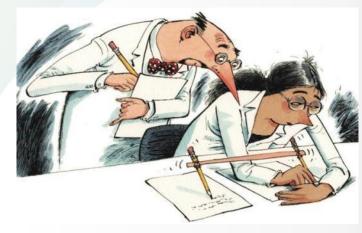

M. Errami & H. Garner, A tale of two citations Nature 451 (2008): 397-399

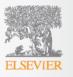

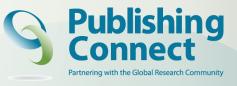

### What may be Plagiarised?

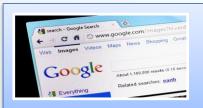

Work that can be plagiarised includes...

Words (Language)
Ideas
Findings
Writings
Graphic Representations
Computer Programs
Diagrams

Graphs
Illustrations
Information
Lectures
Printed Material
Electronic Material
Any Other Original Work

**Higher Education Academy, UK** 

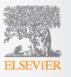

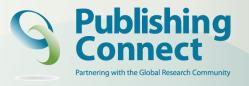

### **Correct Citation is Key**

Crediting the work of others (including your advisor's or your own previous work) by citation is important for at least three reasons:

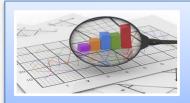

To place your own work in context

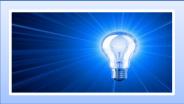

To acknowledge the findings of others on which you have built your research

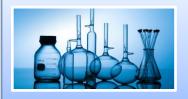

To maintain the credibility and accuracy of the scientific literature

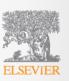

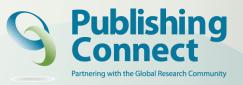

# Can you plagiarise your own work? "Text re-cycling/Self-plagiarism"

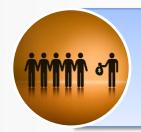

A grey area, but best to err on the side of caution: always cite/quote even your own previous work

You publish a paper and in a later paper, copy your Introduction wordfor word and perhaps a figure or two without citing the first paper

Editors may conclude that you intentionally exaggerated your output

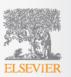

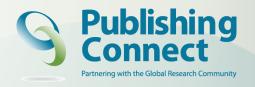

### **Paraphrasing**

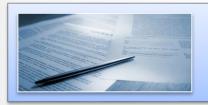

Paraphrasing is restating someone else's ideas while not copying their actual words verbatim

#### **Unacceptable:**

Using exact phrases from the original source without enclosing them in quotation marks

Emulating sentence structure even when using different words

Emulating paragraph organization even when using different wording or sentence structure

Statement on Plagiarism
 Department of Biology, Davidson College.
 <a href="http://www.bio.davidson.edu/dept/plagiarism.html">http://www.bio.davidson.edu/dept/plagiarism.html</a>

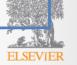

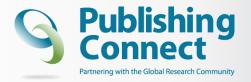

# Figure Manipulation

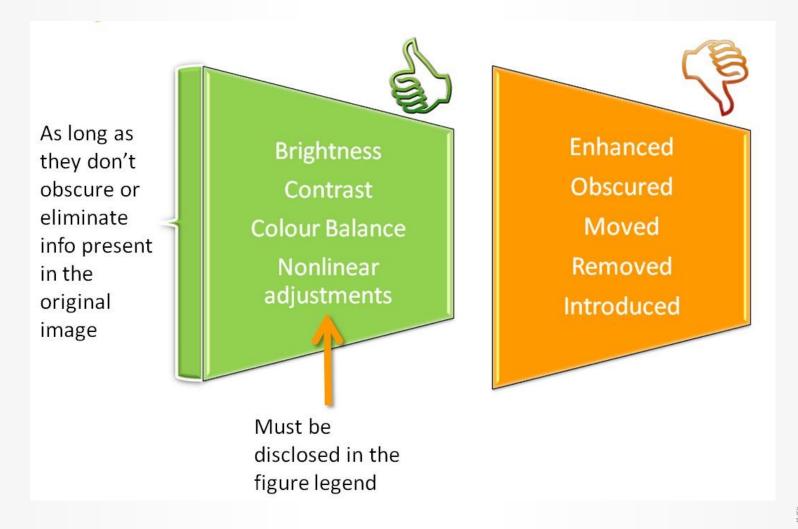

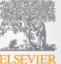

# Figure Manipulation

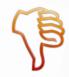

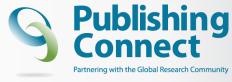

#### **Example - Diffferent authors and reported experiments**

#### Am J Pathol, 2001

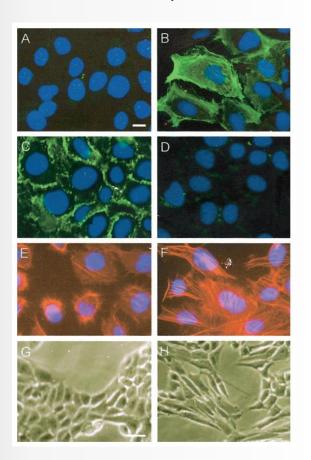

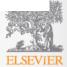

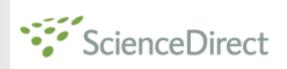

doi:10.1016/j.sigpro.2005.07.019 ② Cite or Link Using DOI Copyright © 2005 Elsevier B.V. All rights reserved.

#### RETRACTED: Matching pursuit-based approach

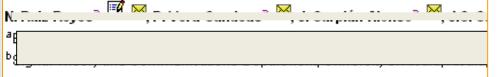

Available online 24 August 2005.

This article has been retracted at the request of the Editor-in-Chief and P http://www.elsevier.com/locate/withdrawalpolicy.

Reason: This article is virtually identical to the previously published article algorithm for SNR improvement in ultrasonic NDT", *Independent Nonde International*, volume 38 (2005) 453 – 458 authored by N. Toliano, and the state of the previously published article and the previously published article and the previously published article article and the previously published article article article and the previously published article article articl

the echoes issuing from the flaws to be detected. Therefore, it cannot be cancelled by classical time averaging or matched band-pass filtering techniques.

Many signal processing techniques have been utilized for sigml-to-noise ratio (SNR) improvement in ultrasonic NDT of highly scattering materials. The most popular one is the split spectrum processing (SSP) [1-3], because it makes possible real-time ultrasonic test for industrial applications, providing quite good results. Alternatively to SSP, wavelet transform (WT) based denoising/detection methods have been proposed during recent years [4-8], yielding usually to higher improvements of SNR at the expense of an increase in complexity. Adaptive time-frequency analysis by basis pursuit (BP) [9,10] is a recent technique for decomposing a signal into an optimal superposition of elements in an overcomplete waveform dictionary. This technique and some other related techniques have been successfully applied to denoising ultrasonic signals ou taminated with grain noise in highly scattering materials [11,12], as an alternative to the W technique, the computational cost of algorithm being the main drawback.

In this paper, we propose a cold morning pursuit-based signal processin ment of our improving SNR in ultrasort. NDT of highly scattering materials, such a set and occupates. Matching pusuit is used instead of BP to reduce the complexity. Desire its itema mature, the method is fast earligh to be real-time implemented. The performance of the proposed method has been evaluated as to both outputer simulation and experimental rolls, i.e. when the input SNR NRin) is lower an 0dB (the level of echoes catter in ecceptations in the level of echoes catter in ecceptations.

#### 2. Matching pursuit

Matching pursuit was introduced by Mallat and Zhang [13]. Let us suppose an approximation of the ultrasonic backscattered signals x[n] as a linear expansion in terms of functions  $g_x[n]$  chosen from an over-complete dictionary. Let H be a Hilbert space. We define the over-complete dictionary as a family  $D = \{g; i = 0, 1, ..., L\}$  of vectors in H, such as  $\|g_i\| = 1$ .

The problem of choosing functions  $g_i[n]$  that best approximate the analysed signal x[n] is computationally very complex. Matching pursuit is an iterative algorithm that offers sub-optimal solutions for decomposing signals betterms of expansion functions chosen from a disponary, where  $I^i$  norm is used as the approximation metric because of its mathematical confusience. When a well-designed diction by is und in coming pursuit, the non-linear enture of the algorithm leads to compact at leave that model.

In each of of the interfy procedure, vector  $g_i[n]$  which  $g_i^{*}$  the largest ofer product with the analysed signal is been. The contribution of this vector when subtracted from the signal and the process is recented on the residual. At the with iteration the bidue is

$$r^{m}[n]$$

$$\begin{cases}
x[a] & m = 0, \\
r^{+1}[n] + \alpha_{\text{div}(\hat{\mathbf{x}}(\mathbf{n})[n])}, & m \neq 0,
\end{cases}$$
(1)

where  $\alpha_{(m)}$  is the weight associated to optimum atom  $g_{(m)}[n]$  at the with iteration.

The weight of associated to each atom g,[n] ∈ D at the with iteration is introduced to compute all the inner products with the residual r<sup>n</sup>[n]:

$$a_i^{\mu} = \frac{\langle r^{\mu}[a], g_i[a] \rangle}{\langle g_i[a], g_i[a] \rangle} = \frac{\langle r^{\mu}[a], g_i[a] \rangle}{\|g_i[a]\|^2}$$
  
 $= k^{\mu}[a], g[a].$  (3)

The optimum atom  $g_{(ije)}[n]$  (and its weight  $\alpha_{(ije)}$ ) at the wth iteration are obtained as follows:

$$g_{Am}[n] = \underset{k \in \mathbb{N}}{\operatorname{arg}} \| e^{m+1} [n] \|^2$$
  
 $= \underset{A \in \mathbb{N}}{\operatorname{arg}} \| e_i^m \|^2 = \underset{A \in \mathbb{N}}{\operatorname{arg}} \| e_i^m \|.$  (3)

The computation of correlations  $(r^{\mu}[n], g_{\nu}[n])$  for all vectors g[n] at each iteration implies a high computational effort, which can be substantially reduced using an updating procedure derived from Eq. (1). The correlation updating procedure [13] is performed as follows:

$$\langle r^{m+1}[n], g_i[n] \rangle = \langle r^m[n], g_i[n] \rangle$$
  
 $- \alpha_{ij+1} \langle g_{ij+1}[n], g_i[n] \rangle.$  (4)

The article of which the authors committed plagiarism: it won't be removed from ScienceDirect. Everybody who downloads it will see the reason of retraction...

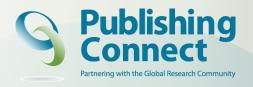

### **Plagiarism Detection**

Cross Check Initiative (2009)

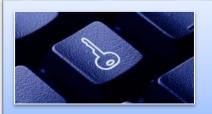

Huge database of 50+ million articles, from 50,000+ journals, from 400+ publishers

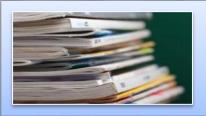

Software alerts Editors to any similarities between the article and this huge database of published articles

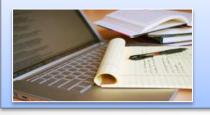

Many Elsevier journals now check every submitted article using CrossCheck

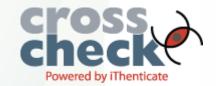

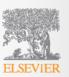

# **Plagiarism Detection**

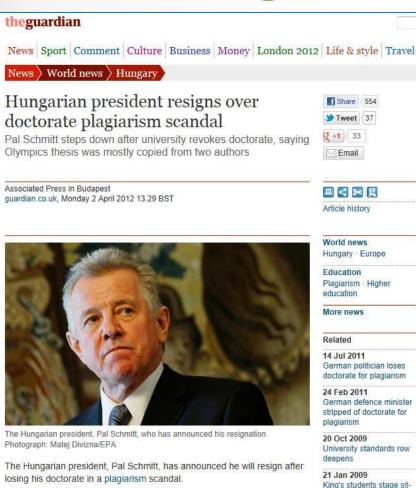

#### ВВС **NEWS** EUROPE

24 February 2011 Last updated at 11:38 GMT

Home | UK | Africa | Asia-Pac | Europe | Latin America | Mid-East | South Asia | US & Canada | Business | Hea

**f t < ≥ ≥** 

#### German minister loses doctorate after plagiarism row

Germany's defence minister has been stripped of his university doctorate after he was found to have copied large parts of his work from others.

Karl-Theodor zu Guttenberg, an aristocrat who lives in a Bayarian castle, admitted breaching standards but denied deliberately cheating.

Analysis revealed that more than half of his thesis had long sections lifted word-for-word from the work of others.

Mr Guttenberg failed to name sources for parts of his PhD thesis

So far the German Chancellor, Angela Merkel, has stood by the minister.

The University of Bayreuth decided that Mr Guttenberg had "violated scientific duties to a considerable extent".

It deplored the fact that he had lifted sections of text without attribution.

Last week Mr Guttenberg said he would temporarily give up his PhD title while the university investigated the charges of plagiarism. He admitted that he had made "serious mistakes"

His thesis - Constitution and Constitutional Treaty: Constitutional Developments in the US and EU - was completed in 2006 and published in 2009.

Chancellor Merkel insisted on Monday that she was standing by her defence minister, who was seen as something of a rising star in her conservative coalition

#### Related Stories

Germany's Baron without a title

Plagiarism row minister drops PhD

German minister denies plagiarism

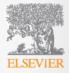

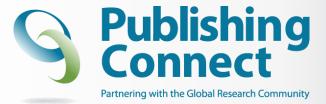

## Review process Referees

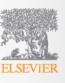

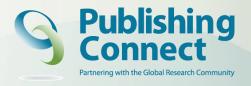

## **Principles of Peer Review**

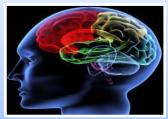

A well understood concept, based on impartiality, transparency and confidentiality

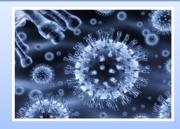

Improving, validating, registering, and preserving research in a fair and unbiased way

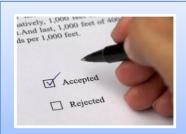

Without it there is no control in scientific communication

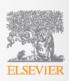

# Rules and code of conduct Partnering with the Global Research Commun

- Reviewers must not communicate directly with Authors
- Meeting the schedule objectives requires a significant effort by all involved
- Reviewers should treat Authors as they themselves would like to be treated
- All manuscripts and materials must be treated confidentially by Editors and Reviewers
- The anonymity of the Reviewers is maintained, unless a Reviewer asks the Editor to have their identity made known

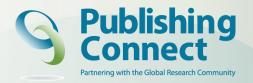

## Purpose of Peer Review

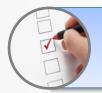

Ensures best quality papers are selected

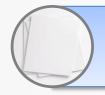

Improves quality of the published paper

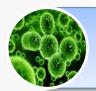

Ensures previous work is acknowledged

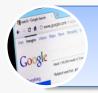

Detects plagiarism and fraud

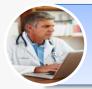

Plays a central role in academic career development

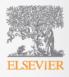

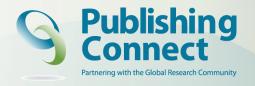

#### Role of Reviewer and tasks

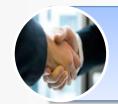

The peer review process is based on trust

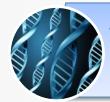

The scientific publishing enterprise depends largely on the quality and integrity of the reviewers

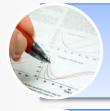

Reviewer should write reports in a collegial and constructive manner

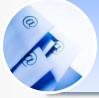

Treat manuscripts in the same manner as if they were your own

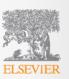

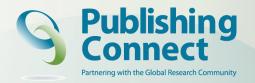

#### Issues to review as Reviewers

Importance and Clarity of Research Hypothesis

Originality of work

Strengths & weaknesses of methodology, approach & interpretation

Writing style and figure/table presentation

Ethics concerns (animal/human)

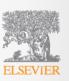

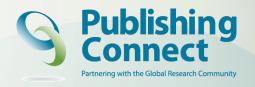

# Review Process (I)

Articles are initially reviewed by at least two Reviewers

When invited, the Reviewer receives the abstract of the manuscript

The Editor generally requests that the article be reviewed within 2-4 weeks

Articles are revised until the Reviewers agree, or until the Editor decides that the Reviewer concerns have been adequately addressed

The Reviewers' reports help the Editors to reach a decision on a submitted paper

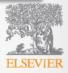

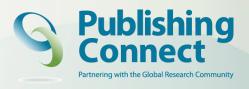

# Review Process (II)

If a report has not been received after 4 weeks, the editorial office contacts the Reviewer

If there is a notable disagreement between the reports of the Reviewers, a third Reviewer may be consulted

The aim is to have a first decision to the authors by 4-6 weeks (depending on the field) after submission

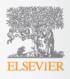

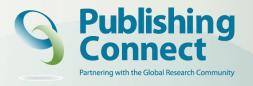

# Rejection without external review

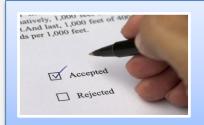

The Editor-in-chief evaluates submissions and determines whether they enter into the external review process or are rejected

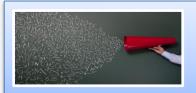

English language is inadequate

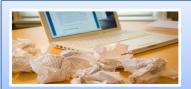

Prior publication of the data

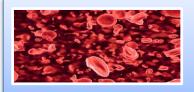

Multiple simultaneous submissions of same data

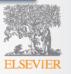

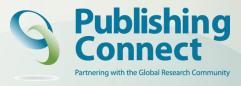

### What can you get back from peer review?

- Accepted without change (very rare!)
- Accepted after minor revision (means you will have to change a few things)
- Accepted after consideration (means you will have to rewrite a few things, possibly sections, figures, provide more data, etc)
- Reconsider after major revision (means you will have to address some fundamental shortcomings – possibly doing additional research and certainly rewriting big sections)
- Rejection (means the manuscript is not deemed suitable for publication in that journal)

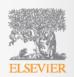

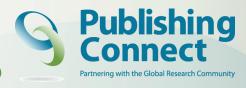

# What leads to acceptance?

- Attention to details
- Check and double check your work
- Consider the reviewers' comments
- English must be as good as possible
- Presentation is important
- <u>T</u>ake your time with revision
- Acknowledge those who have helped you
- New, original and previously unpublished
- <u>Critically evaluate your own manuscript</u>
- <u>E</u>thical rules must be obeyed

Nigel John CookEditor-in-Chief, Ore Geology Reviews

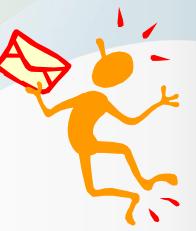

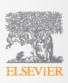

### https://www.surveymonkey.com/s/2014 340 sur

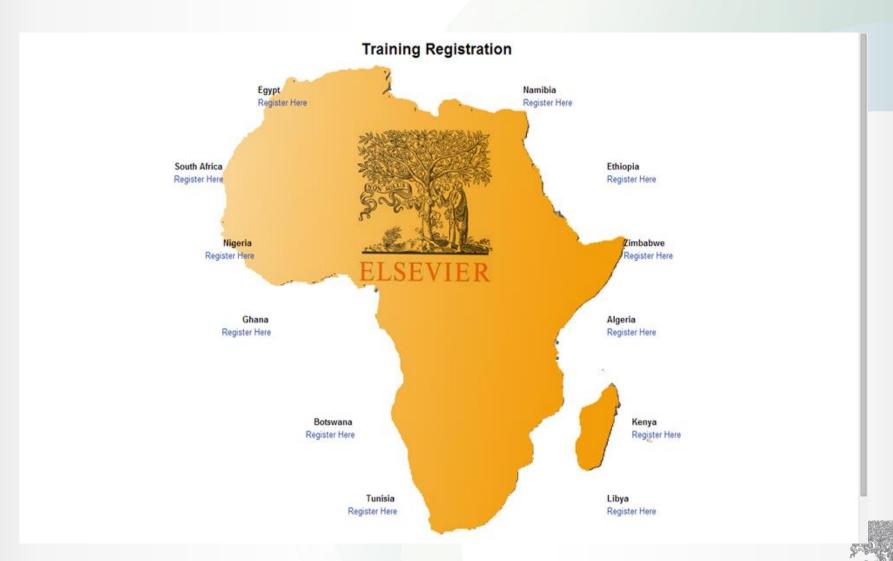

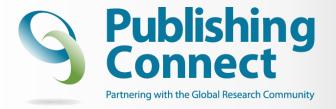

### **Thank You**

Further reading on plagiarism: www.ethics.elsevier.com

For writing/submission tips and author services: <a href="https://www.elsevier.com/authors">www.elsevier.com/authors</a>

Free webcast tutorials on getting published: <a href="https://www.elsevier.com/trainingwebcasts">www.elsevier.com/trainingwebcasts</a>

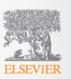